## OpenMP and MPI parallelization

Gundolf Haase

Institute for Mathematics and Scientific Computing University of Graz, Austria

Chile, Jan. 2015

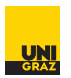

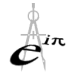

メロト メタト メミト メミト

Gundolf Haase: [Tutorial III](#page-13-0) IMSC-KFU Graz

Þ

<span id="page-0-0"></span> $299$ 

# OpenMP for our example

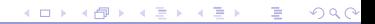

Gundolf Haase: [Tutorial III](#page-0-0) IMSC-KFU Graz

#### OpenMP generation in code

 $\triangleright$  Determine matrix pattern and allocate memory for CRS

```
Get Matrix Pattern(nelem, 3, ia, nnz, id, ik, sk);
```
remains sequential, only once needed

 $\blacktriangleright$  Calculate Matrix entries and accumulate them

GetMatrix (nelem, 3, ia, nnode, xc, nnz, id, ik, sk, f);

Parallel loop over all elements: #pragma omp parallel for #pragma omp atomic needed in accumulation

 $\blacktriangleright$  Apply Dirichlet boundary conditions

```
ApplyDirichletBC(nx, ny, neigh, u, id, ik, sk, f);
remains sequential
```
4 日下

イタト イミト イヨト

 $QQQ$ 

#### Jacobi iteration

We solve  $K u = f$  by the Jacobi iteration  $(\omega = 1)$  $\underline{\mu}^{k+1}:=\underline{\mu}^{k+1}+\omega D^{-1}\left(\underline{f}-K\cdot\underline{\mu}^{k}\right)$ JacobiSolve(nnode, id, ik, sk, f, u );  $D := \text{diag}(K)$  // #pragma omp parallel for  $\underline{u} := 0$  $\underline{r} \hspace{4pt} := \hspace{4pt} \underline{f} - \mathcal{K} \cdot \underline{\mathit{u}}^0$  $\underline{w} \ := \ D^{-1} \cdot \underline{r}$  $\sigma := \sigma_0 := (w, r)$  $k := 0$ while  $\sigma > \varepsilon^2 \cdot \sigma_0$  do  $k := k + 1$  $\underline{u}^k \coloneqq \underline{u}$ <sup>k</sup>−<sup>1</sup> + ω · w // #pragma omp parallel for  $\overline{r}$  :=  $\overline{f}$  – K ·  $u^k$  $k$   $\#$   $\frac{1}{2}$   $\frac{1}{2}$   $\$  $\frac{w}{\sigma} := \overline{D}^{-1} \cdot \underline{r}$ <br> $\overline{\sigma} := (w, r)$  $\frac{1}{4}$  #pragma omp parallel for  $//$  #pragma omp parallel for reduction

end

 $QQQ$ 

K ロ ▶ K @ ▶ K 경 ▶ K 경 ▶ X 경

## OpenMP compiling

- ▶ Compile/Link: g++ -fopenmp \*.cpp -o main.GCC\_
- $\triangleright$  Set the number of parallel threads for the run: export OMP\_NUM\_THREADS 2
- $\blacktriangleright$  run: ./main.GCC\_
- $\triangleright$  The number of threads can programmed into the code the code explicitely: omp set num threads(2); or via a clause in an OMP-pragma directive.
- $\triangleright$  Code examples in shm.

 $QQQ$ 

イロト イ押ト イヨト イヨト

# MPI for our example

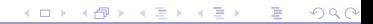

Gundolf Haase: [Tutorial III](#page-0-0) IMSC-KFU Graz

6+6 basic functions in MPI

Basic functions [MPI](http://www.open-mpi.org/doc/v1.5/man3/MPI_Init.3.php)\_Init

MPI\_[Finalize](http://www.open-mpi.org/doc/v1.5/man3/MPI_Finalize.3.php) MPI\_[Send](http://www.open-mpi.org/doc/v1.5/man3/MPI_Send.3.php) MPI<sub>-[Recv](http://www.open-mpi.org/doc/v1.5/man3/MPI_Recv.3.php)</sub> MPI<sub>-[Comm](http://www.open-mpi.org/doc/v1.5/man3/MPI_Comm_rank.3.php)-rank</sub> MPI\_[Comm](http://www.open-mpi.org/doc/v1.5/man3/MPI_Comm_size.3.php)\_size

MPI [Barrier](http://www.open-mpi.org/doc/v1.5/man3/MPI_Barrier.3.php) MPI<sub>-[Bcast](http://www.open-mpi.org/doc/v1.5/man3/MPI_Bcast.3.php)</sub> MPI<sub>-[Gather](http://www.open-mpi.org/doc/v1.5/man3/MPI_Gather.3.php)</sub> MPI<sub>-[Scatter](http://www.open-mpi.org/doc/v1.5/man3/MPI_Scatter.3.php)</sub> MPI<sub>-[Reduce](http://www.open-mpi.org/doc/v1.5/man3/MPI_Reduce.3.php)</sub> MPI\_[Allreduce](http://www.open-mpi.org/doc/v1.5/man3/MPI_Allreduce.3.php)

 $QQQ$ 

メロトメ 伊 トメ 君 トメ 君 ト

#### Start MPI

We only determine rank and number of processes.

```
\left( \begin{array}{ccc} 0 & 0 & 0 \\ 0 & 0 & 0 \\ 0 & 0 & 0 \end{array} \right)1 \parallel #include \lt{mpi}.h> // MPI
 \frac{2}{3}int main ( int argc, char **argv)
 4
 5 {
 6 MPI Comm icomm = MPI COMM WORLD; // take all MPI processes<br>7 intervents numbrocs: // my MPI rank: number of
                                                        \frac{1}{2} in the MPI-rank: number of MPI process
 8
 9 || MPI_Init (\&argc,\&argv); // start parallel MPI code
10
11 | MPI_Comm_rank(icomm, &myrank); \frac{1}{2} | get my rank
12 MPI Comm size (icomm, \&numprocs): // get number of processes
13
14 \parallel cout << "MPI process \Box" << myrank << "out \Box" << numprocs << endl;
15 MPI Barrier (icomm): fflush (stdout): MP Barrier (icomm):
16
17 MPI Finalize (): // end parallel MPI code
18
19 \parallel return 0:
20\begin{pmatrix} 1 & 0 & 0 \\ 0 & 0 & 0 \\ 0 & 0 & 0 \\ 0 & 0 & 0 \\ 0 & 0 & 0 \\ 0 & 0 & 0 \\ 0 & 0 & 0 \\ 0 & 0 & 0 \\ 0 & 0 & 0 \\ 0 & 0 & 0 \\ 0 & 0 & 0 \\ 0 & 0 & 0 & 0 \\ 0 & 0 & 0 & 0 \\ 0 & 0 & 0 & 0 \\ 0 & 0 & 0 & 0 & 0 \\ 0 & 0 & 0 & 0 & 0 \\ 0 & 0 & 0 & 0 & 0 \\ 0 & 0 & 0 & 0 & 0 & 0 \\ 0 & 0 & 0 & 0 & 0 &
```

```
mpicxx main.cpp -o main.GCC
mpirun -np 2 ./main.GCC
```
 $QQQ$ 

イロト イ押 トイヨ トイヨ トー

Point-to-point communication: Data exchange I

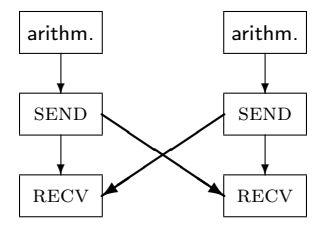

Figure : Non-synchronized EXCHANGE

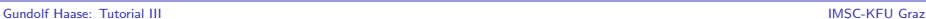

Þ

<span id="page-8-0"></span> $299$ 

メロト メタト メミト メミト

#### Point-to-point communication: Data exchange II

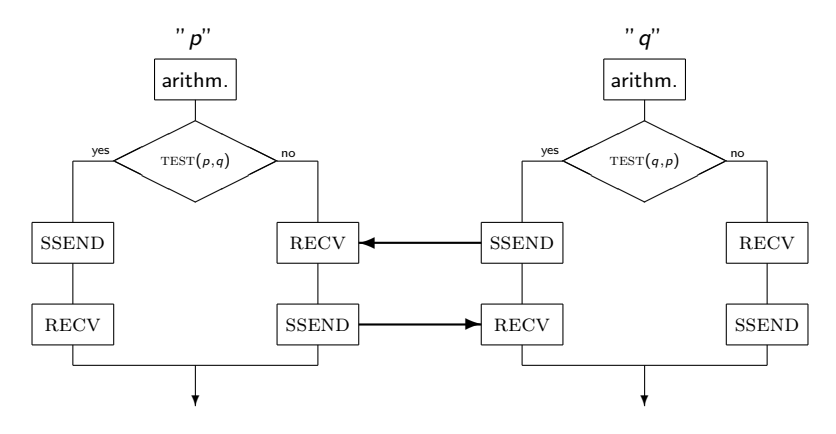

Figure : Synchronized EXCHANGE

A synchronized send ssend stops execution until the receiving process returns a receipt. If that pr[oc](#page-9-0)ess also waits for a receipt  $\Longrightarrow$  [de](#page-8-0)[ad](#page-10-0) [l](#page-8-0)oc[k](#page-10-0). 4 E K 4 E K

<span id="page-9-0"></span> $290$ 

### Collective operations: Gather and Scatter

Collect and distribute information from a root process to all processs (including the root itself)

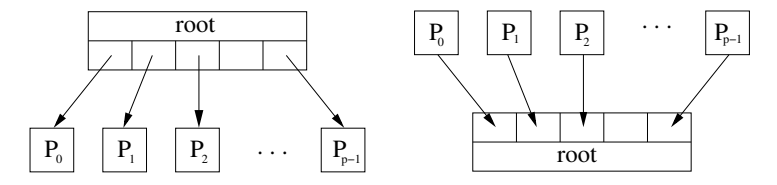

Figure : SCATTER and GATHER

- $\triangleright$  Classically: The size of data for eacxh process is the same
- $\triangleright$  A pile of special gather/scatter operations exists also with individual data sizes

4 0 8

- 4 点 下

 $\mathcal{A} \cong \mathcal{B} \times \mathcal{A} \cong \mathcal{B}$ 

 $\blacktriangleright$  ALL versions exist where all processes function a sroot.

<span id="page-10-0"></span> $200$ 

### Broadcast

One root process send the identicak data to all processes. This is just a special scatter.

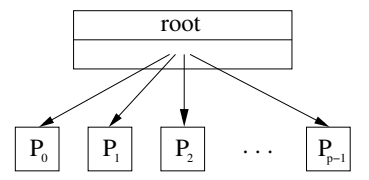

Figure : BROADCAST operation

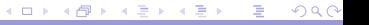

Gundolf Haase: [Tutorial III](#page-0-0) and the control of the control of the control of the control of the control of the control of the control of the control of the control of the control of the control of the control of the contro

#### Reduce and Reduce-all operation

Individual data from the processes will be combined to a global result, available to root or to all processes.

Inner product:  $\langle \mathfrak{w}, \mathfrak{r} \rangle = \sum^{P} \langle \mathfrak{w}_i, \mathfrak{r}_i \rangle$  $i=1$ 

```
\left( \begin{array}{ccc} 0 & 0 & 0 \\ 0 & 0 & 0 \\ 0 & 0 & 0 \end{array} \right)\#include \lt{m}pi .h> // MPI
 float skalar (const int n, const float x[], const float y[], const MPLComm icomm)
 {
  const float s = dscap(n, x, y); // call sequential inner product
       float sg;
  MPI_Allreduce(&s, &sg, 1, MPI_FLOAT, MPI_SUM, icomm);
  return ( sg);}
\overline{\phantom{a}}
```
- ▶ You have to specify the data type (MPI\_FLOAT) and the type of operation (MPI\_SUM)
- An input array (s) and an output array  $(sg)$  have to be allocated.
- $\blacktriangleright$  Here, the arrays have length 1.

 $200$ 

イロト イ母 ト イヨ ト イヨ トー

### MPI parallel Jacobi iteration

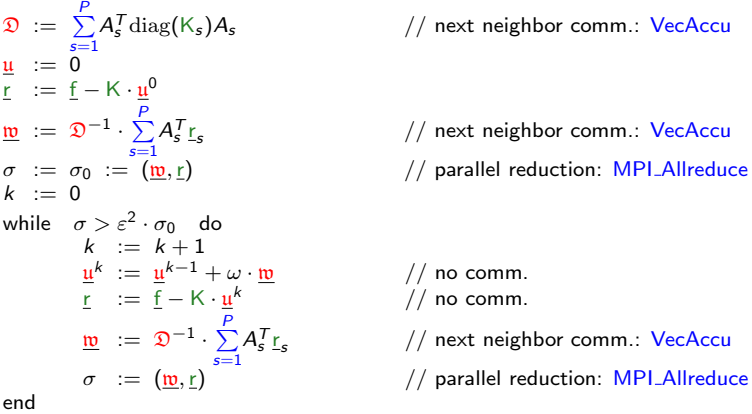

See MPI-template code in par, MPI solutions in Cxx. Solution.

<span id="page-13-0"></span> $2990$ メロトメ 伊 トメ 君 トメ 君 ト B